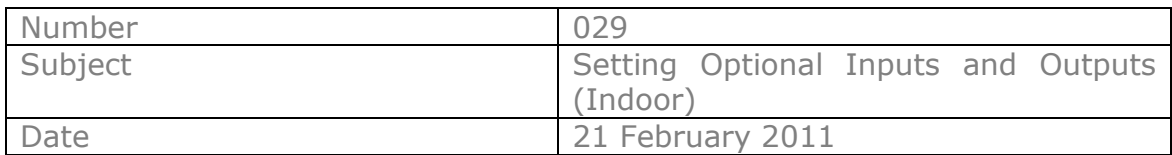

### **Introduction**

This is a step-by-step guide to enabling additional functions on Hitachi Utopia and Set-Free products (Indoor Unit set-up). These follow the installation of a PCC-1A adapter.

Please be aware that there are up to TWO INPUTS and THREE OUTPUTS available. These are shown as "i1" and "i2" throughout this document. Each INPUT ("i1" and "i2") is the physical connection to the indoor PCB. After this you can set up a number of different commands for that INPUT to take.

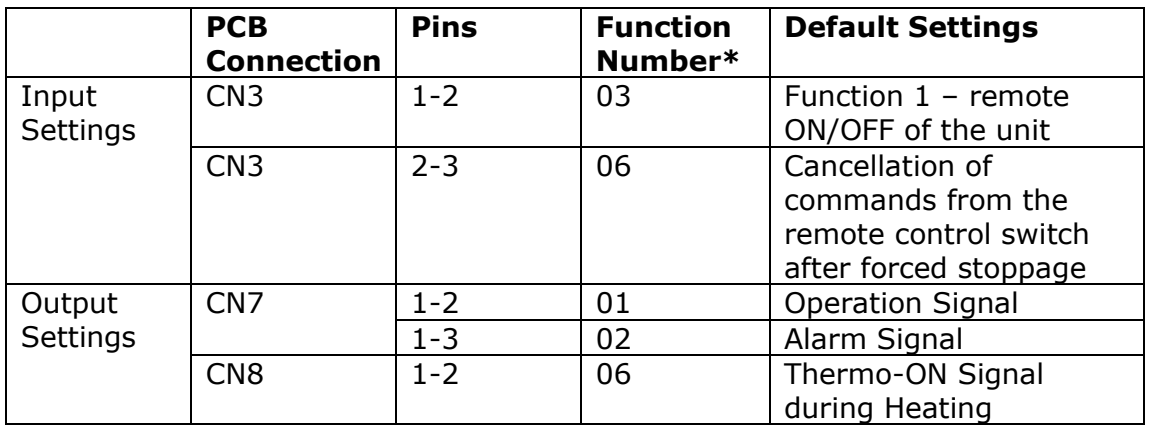

### **Input Settings.**

#### **Please refer to Introduction for explanation of Inputs**

All input and output configurations are subject to the way the PCC-1A has been wired onto and from the indoor pcb to a third party system such as fire alarm shut down or remote thermostat.

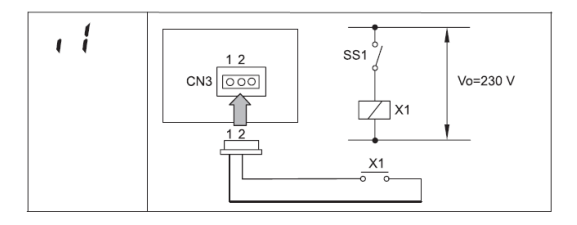

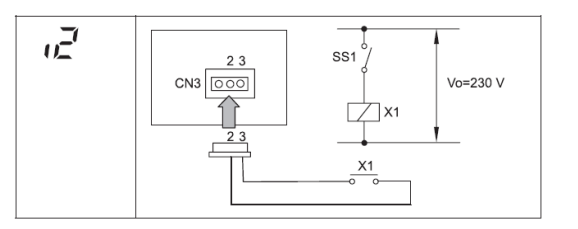

**i1** switches 1 and 2 on CN3 (pcb input) **i2** switches 2 and 3 on CN3 (pcb input)

*Note that each input has a series of options to instruct the use to suit the application. See pages 3 and 4 for instructions.*

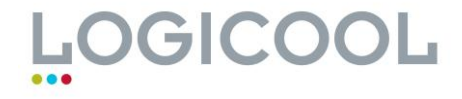

# **Output Settings.**

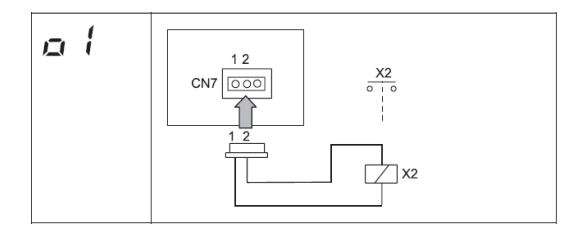

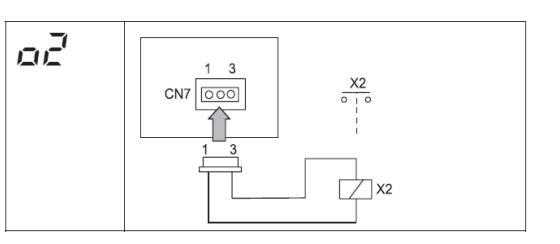

**o1** switches 1 and 2 on CN7 (pcb output) **o2** switches 1 and 3 on CN7 (pcb output)

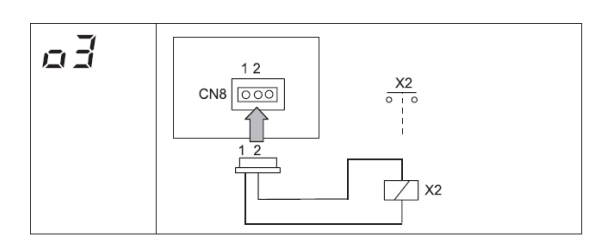

**o3** switches 1 and 2 on CN8 (pcb output)

*Note that each output has a series of options to instruct the use to suit the application. See pages 3 and 4 for instructions.*

### **Component Specification**

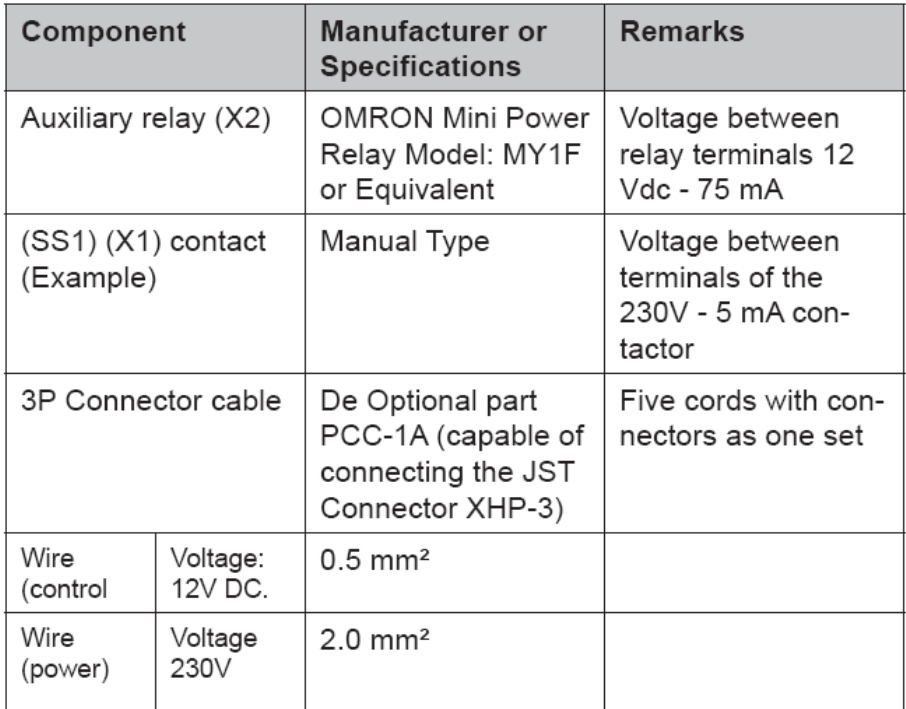

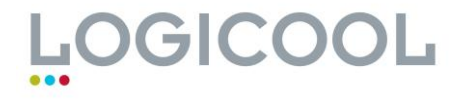

#### **Input Settings.**

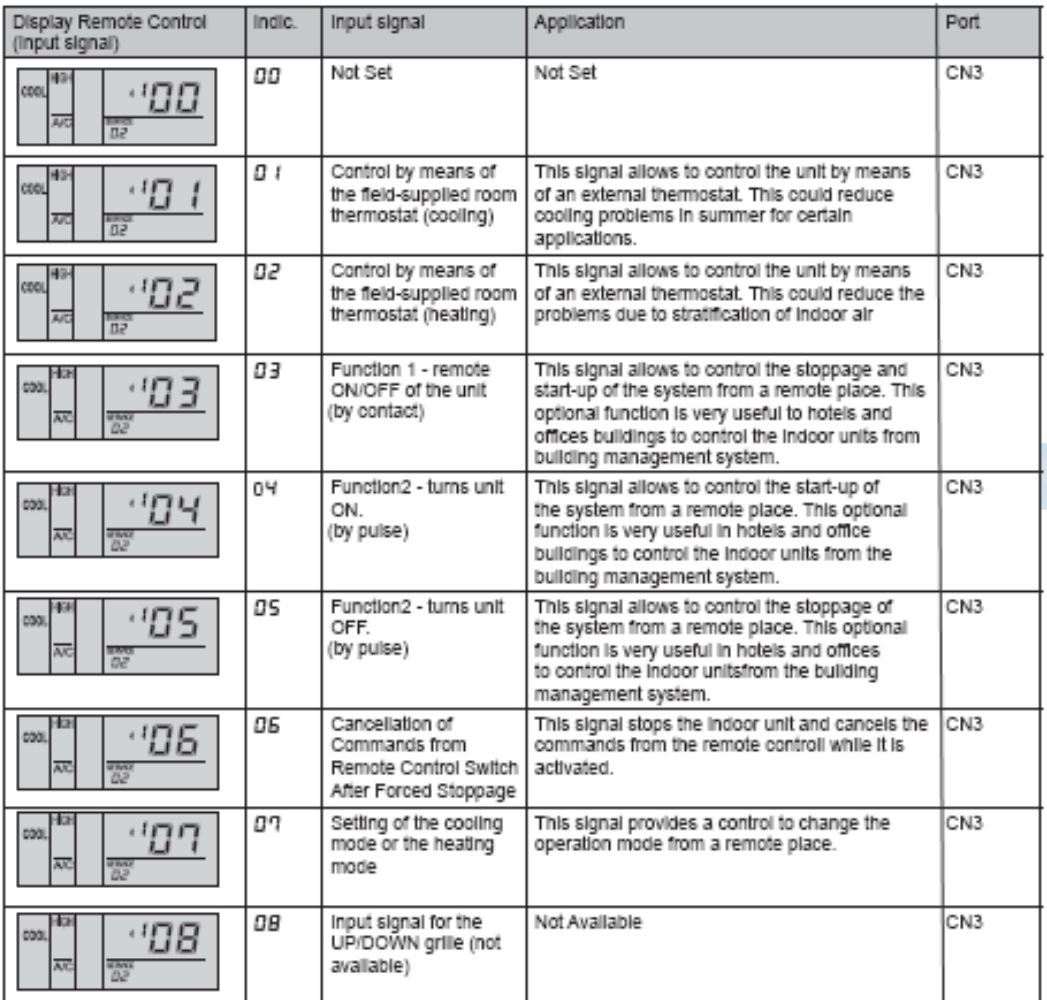

#### **Note:**

If using one input commands, program as "i1" If using two input commands, program as "i2"

 **If just using time clock on/off then this is a default setting and does not need to be programmed via the controller**

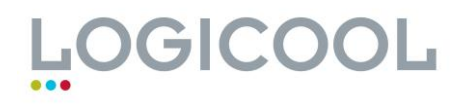

### **Output Settings.**

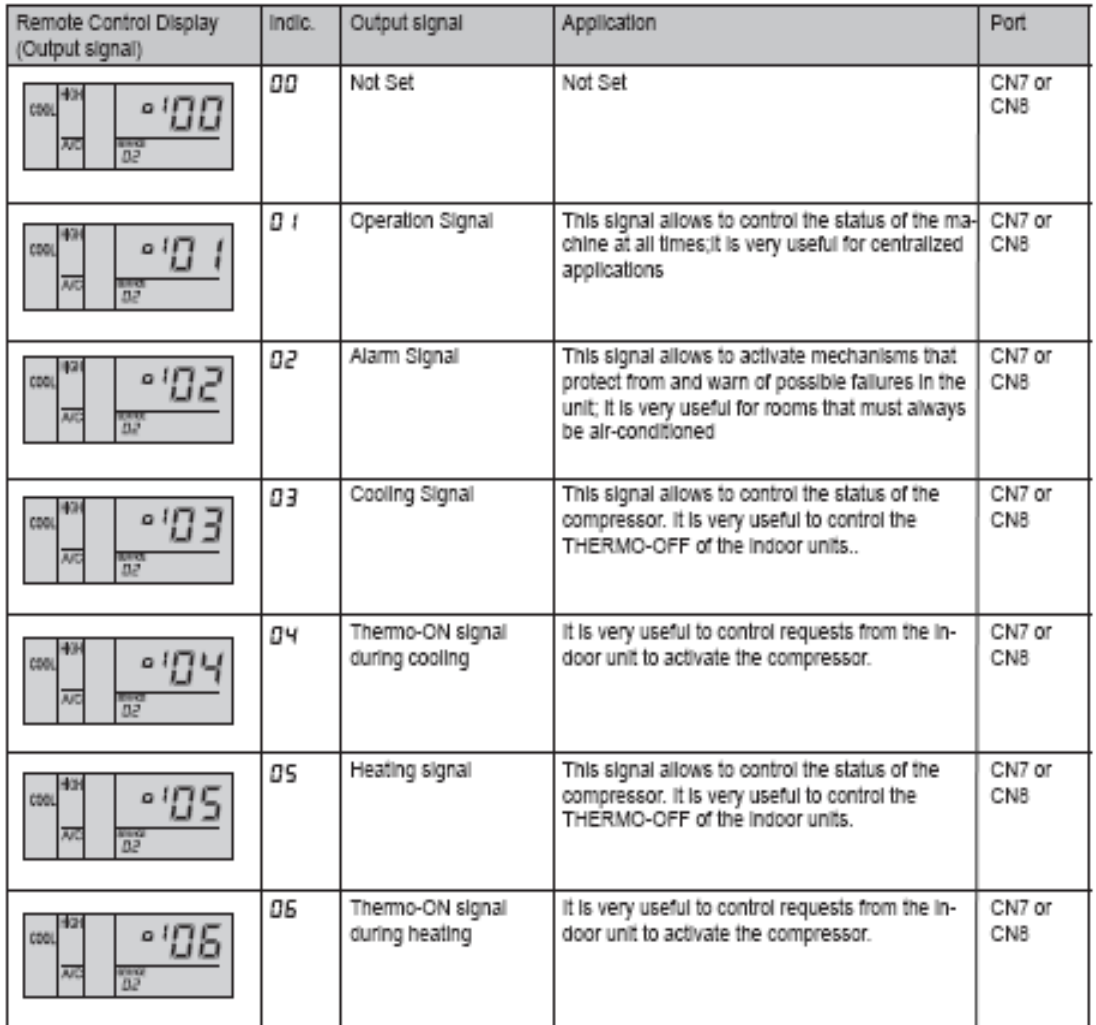

#### **Note:**

If using one output commands, program as "o1" If using two output commands, program as "o2" If using three output commands, program as "o2"

 **If using time operation (run)signal on pins 1&2 then this is a default setting and does not need to be programmed via the controller**

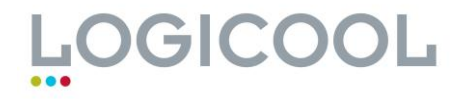

 **If using time alarm signal on pins 1&3 then this is a default setting and does not need to be programmed via the controller**

## **Method (do not use for defaults)**

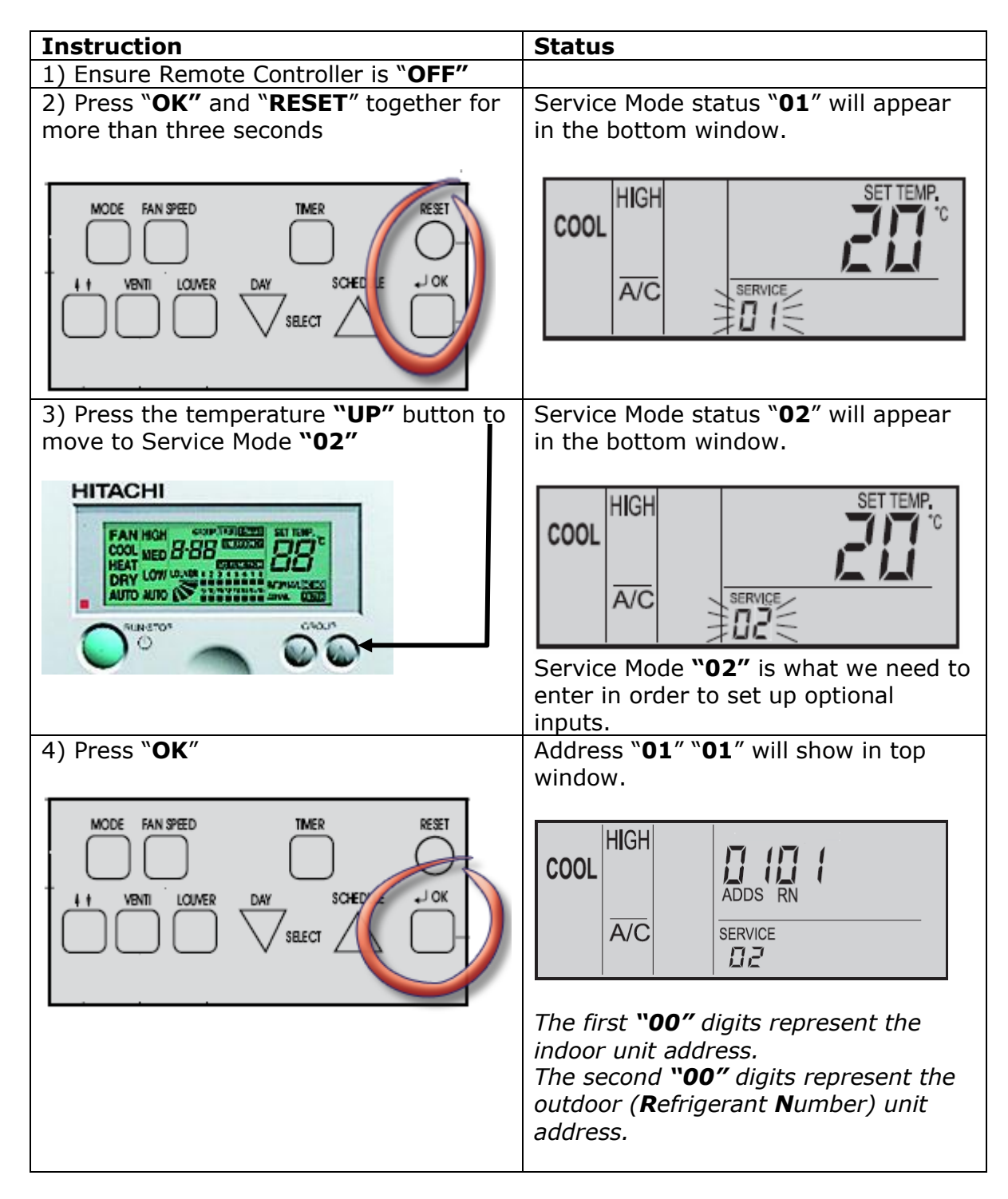

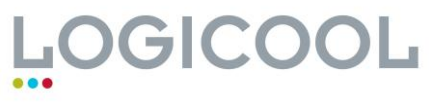

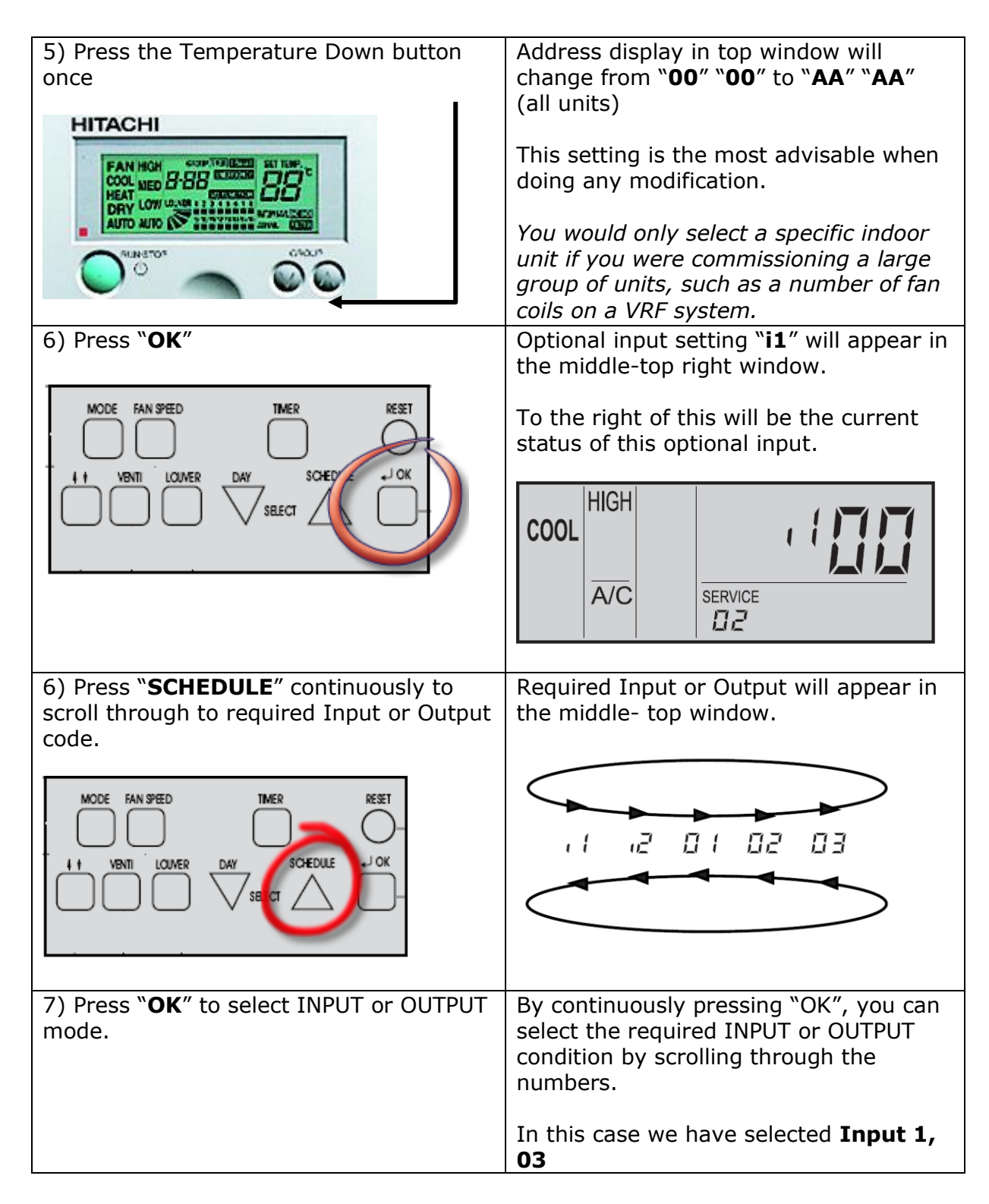

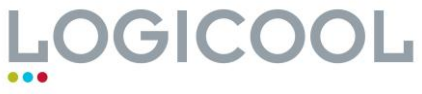

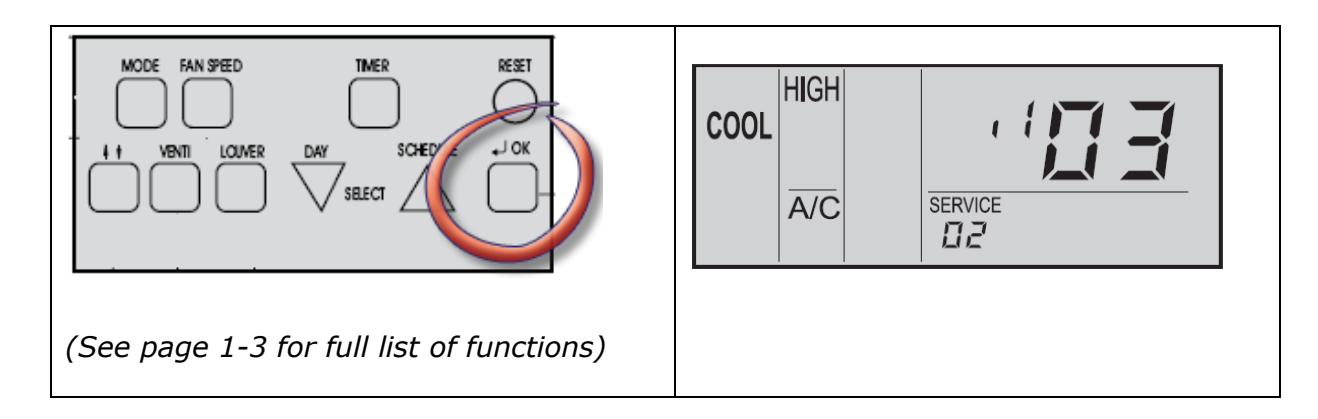

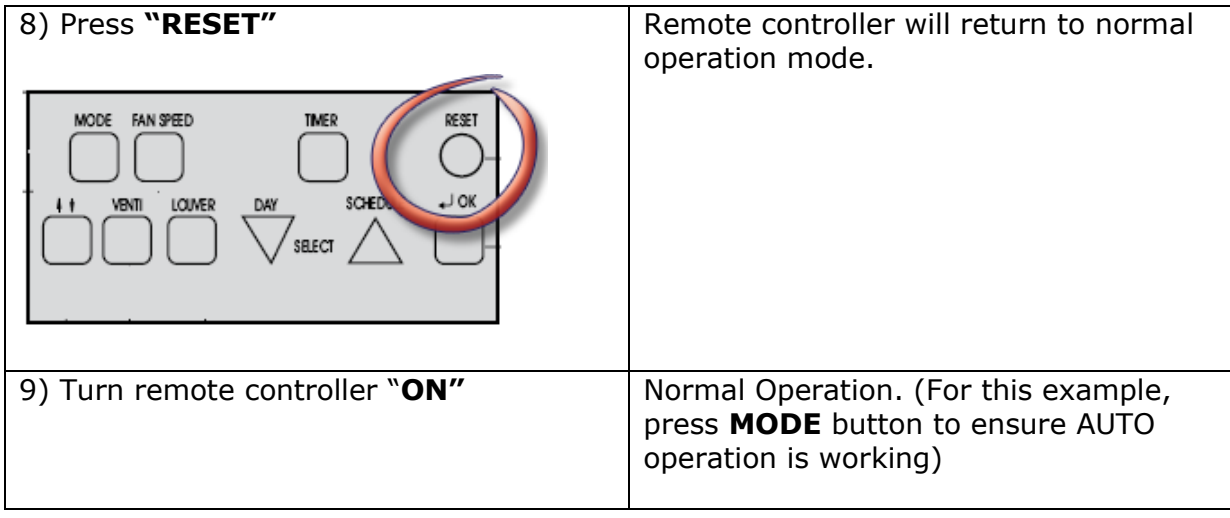

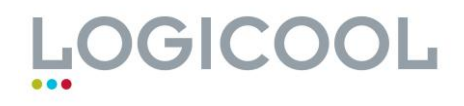